#### **Муниципальное бюджетное общеобразовательное учреждение «Агинская средняя общеобразовательная школа №1»**

#### ПРИНЯТО

на заседании школьного методического объединения Протокол №\_*1*\_ от \_*31*.\_*08*. 2023\_г. Руководитель ШМО

СОГЛАСОВАНО с заместителем директора по УВР

> \_\_*Тюрина Т.А.*\_\_\_\_  $\overline{\Phi.M.O.}$

\_*Швецова М.Ю.\_\_*\_\_ Ф.И.О.

УТВЕРЖДАЮ Директор МБОУ «Агинская СОШ № 1»

Подпись \_ *Гаммершмидт Д.А*\_\_\_\_\_\_\_ Ф.И.О

\_\_\_\_\_\_\_\_\_\_\_\_\_\_\_\_\_\_\_\_\_\_

Приказ №*266-О* от 31.08.2023

#### ДОКУМЕНТ ПОДПИСАН ЭЛЕКТРОННОЙ ПОДПИСЬЮ

Сертификат: 17641967A0D7CEE7BD8B876BF6910075 Владелец: Гаммершмидт Дмитрий Антонович Действителен: с 22.09.2022 до 16.12.2023

**Рабочая программа внеурочной деятельности по общекультурному направлению «Дизайн интерьера»**  Класс  $10$ Всего часов  $17$ Количество часов в неделю \_*1*\_\_

2023-2024 учебный год

Рабочая программа внеурочной деятельности разработана в рамках реализации общеинтеллектуального направления «Дизайн интерьера» на основе: ООП СОО МБОУ «Агинская СОШ №1»; концепции преподавания предметной области «Технология» в образовательных организациях Российской Федерации, реализующих основные общеобразовательные программы, утвержденной протоколом заседания коллегии Минпросвещения России.

В соответствии с требованиями ФГОС основного общего образования обучающийся должен владеть универсальными учебными действиями, способностью их использовать в учебной, познавательной и социальной практике, уметь самостоятельно планировать и осуществлять учебную деятельность, создавать, применять и преобразовывать знаки и символы, использовать ИКТ.

Основная цель общеобразовательной области "Технология" – заложить основы подготовки учащейся молодежи к трудовой деятельности в новых экономических условиях, способствовать воспитанию и развитию инициативной, творческой, предприимчивой личности, ее самоопределению в будущей профессиональной карьере.

Элективный курс «Дизайна интерьера», составлен на основе компьютерной программы Floor Plan 3D и предназначенного для изучения вопросов дизайна методом частичного слияния некоторых направлений из разделов общеобразовательной программы по технологии, а именно: "Строительные работы", "Информационные технологии", "Профессиональное самоопределение", "Основы предпринимательства". Работа в рамках предлагаемого курса нацеливает учащихся на творческое развитие в области информационных технологий, осуществляет их подготовку к профессиональному самоопределению, а также воспитывает заинтересованное отношение к качественному осуществлению трудовой деятельности.

**Основной целью** данной программы является обучение старшеклассников основам дизайна через практическую деятельность в программе Floor Plan 3D на основе полученных теоретических знаний.

Дизайн находится на стыке искусства и технологии. Только владея базовыми знаниями художественной композиции и изучив историю культуры, с одной стороны, и зная о последних достижениях в области современных технологий, с другой, дизайнер может создать тот продукт, который будет востребован на рынке. На этом принципе построено обучение в рамках предлагаемой программы.

# **Задачи:**

- формирование знаний в области информационных технологий, а также эстетической культуры;
- обеспечение учащимся возможности самопознания, изучения мира профессий, выполнения профессиональных проб с целью профессионального самоопределения;
- использование в качестве объектов труда потребительского изделия (дом с приусадебным участком) и оформление его с учетом требований дизайна.
- $\bullet$

#### **Общая характеристика курса**

**Курс ориентирован** на учащихся 10-х классов и рассчитан на 17 часов (по одному часу в неделю). В курс включены как теоретические, так и практические вопросы, напрямую связанные с темами программы по технологии и значительно их расширяющие в практическом направлении.

**Основной формой** организации учебной деятельности является классно – урочная работа основанная на следующих педагогических **принципах:**

- личностно-ориентированного подхода (признание самобытности и уникальности каждого ученика);
- природосообразности (учитывается возраст, интеллектуальная подготовка для разного уровня сложности заданий);
- культуросообразности (ориентирование на общечеловеческие ценности);
- свободы выбора решений и самостоятельности в их реализации, ответственности и сотрудничества;
- сознательного усвоения обучающимися учебного материала.
- связи обучения с жизнью.

Занятия состоят из уроков с объяснением нового материала, лабораторно-практических занятий и защит творческих проектов. Во время занятий осуществляются **межпредметные** связи с историей, информатикой, черчением, математикой, геометрией.

# **Место курса в плане внеурочной деятельности**

На изучение курса «Дизайн интерьера» в 10 классе на учебный год выделено 17 часа (1 час в неделю).

### **Планируемые результаты освоения курса**

При изучении курса школе обеспечивается достижение личностных, метапредметных и предметных результатов.

**Личностные результаты** освоения обучающимися курса:

– овладеть приёмами проектирования, пользуясь возможностями программы FloorPlan3D;

– научиться создавать законченные, индивидуальные проекты помещений, применяя функции автоматизации;

– научиться проектировать жилые и нежилые помещения, используя множество различных стилей, типов фурнитуры и своих собственных идей;

– уметь создавать ведомость материалов с перечнем количества используемых материалов и цен;

– знать основные элементы строительных сооружений (домов) их виды, историю развития.

# **Метапредметные результаты**:

- владение основами самоконтроля, самооценки, принятия решений и осуществления осознанного выбора в учебной и познавательной деятельности;
- формирование и развитие компетентности в области использования информационнокоммуникационных технологий (далее ИКТ- компетенции); развитие мотивации к овладению культурой активного пользования словарями и другими поисковыми системами;
- формирование и развитие экологического мышления, умение применять его в познавательной, коммуникативной, социальной практике и профессиональной ориентации.
- выбор инструментов и оборудования, организацию рабочего места, обеспечение безопасности труда, технологической и трудовой дисциплины.

# **Предметные результаты освоения учащимися курса:**

• активное использование знаний, полученных при изучении курса «Основы робототехники», и сформированных универсальных учебных действий;

• теоретические основы создания робототехнических устройств;

• совершенствование умений выполнения учебно-исследовательской и проектной деятельности;

• формирование представлений о социальных и этических аспектах научно-технического прогресса;

• осознание роли техники и технологий для прогрессивного развития общества; формирование целостного представления о техносфере, сущности технологической культуры и культуры труда; уяснение социальных и экологических последствий развития технологий промышленного и сельскохозяйственного производства, энергетики и транспорта;

• развитие умений применять технологии представления, преобразования и использования информации, оценивать возможности и области применения средств и инструментов ИКТ в современном производстве

Предлагаю следующие **формы контроля:**

– текущий (наблюдение и изучение способностей ребят в процессе обучения, в ходе выполнения практических заданий);

– периодический контроль (проводится по блокам тем);

– итоговый (защита дизайн–проекта).

Главной функцией контроля является диагностика уровня обученности и внесение корректив в процесс обучения для достижения поставленной цели.

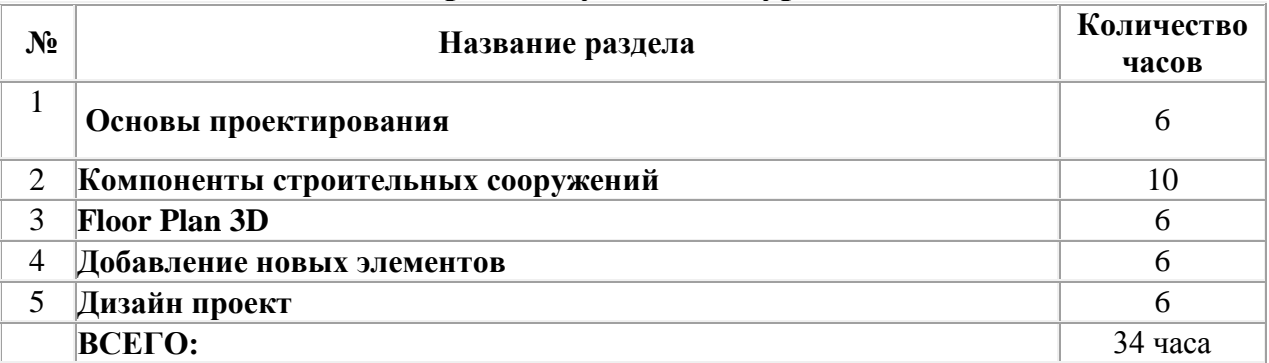

# **Содержание учебного курса**

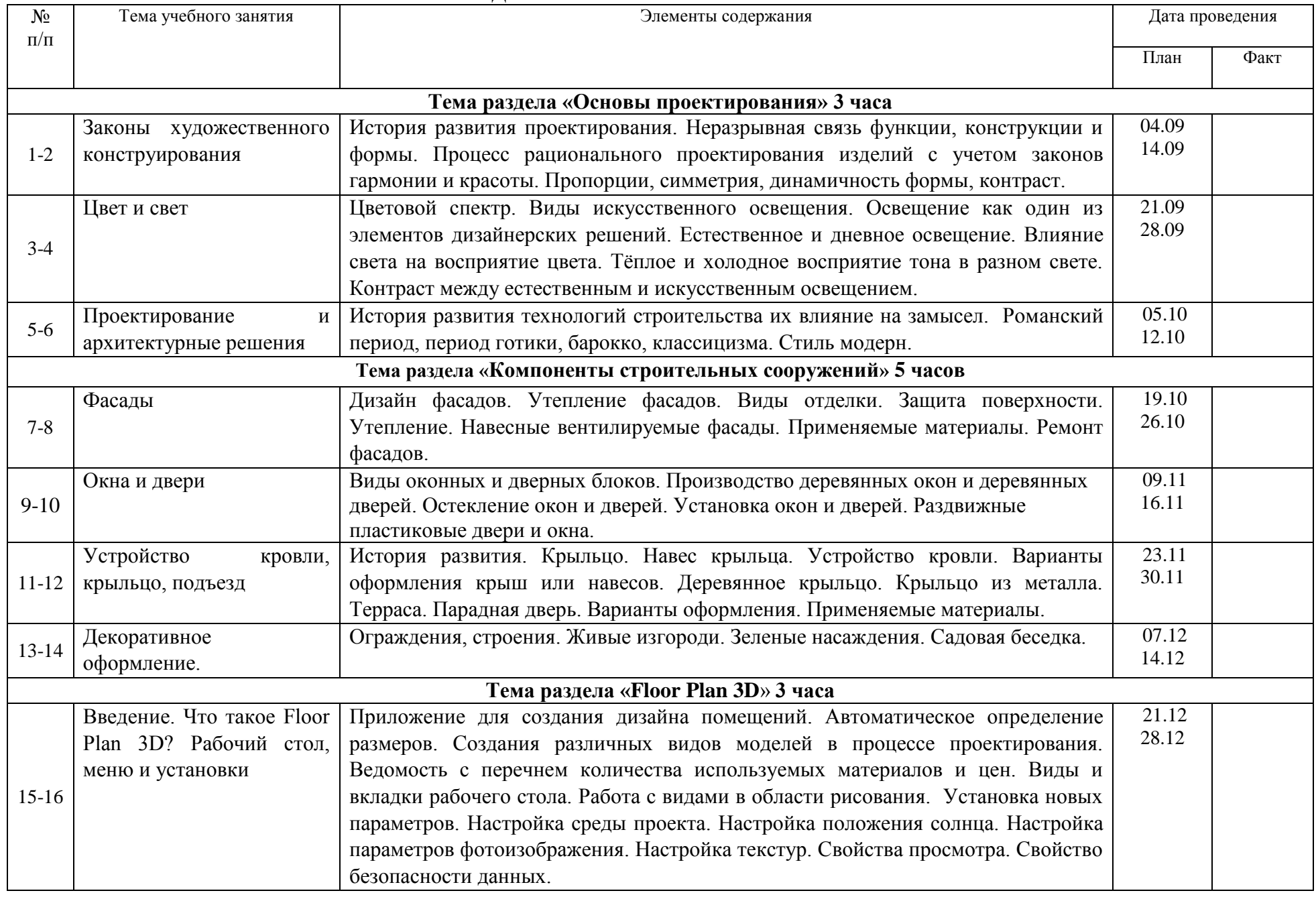

# КАЛЕНДАРНО-ТЕМАТИЧЕСОКОЕ ПЛАНИРОВАНИЕ

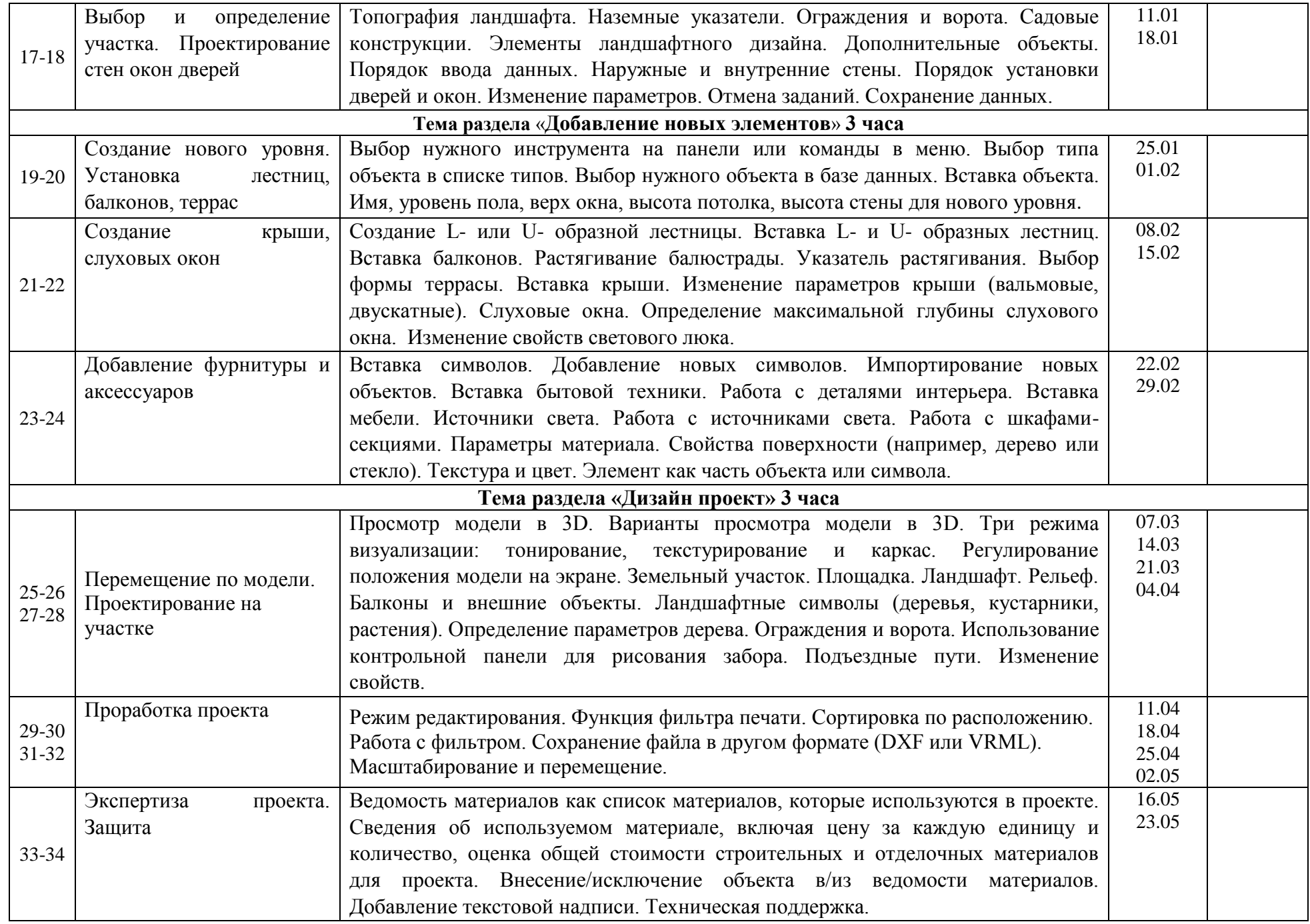

#### Содержание курса

## **1. Тема: "Понятие об основах проектирования"**.

### 1 занятие. **Законы художественного конструирования.**

История развития проектирования. Неразрывная связь функции, конструкции и формы. Процесс рационального проектирования изделий с учетом законов гармонии и красоты. Пропорции, симметрия, динамичность формы, контраст.

### 2 занятие. **Цвет и свет.**

Цветовой спектр. Виды искусственного освещения. Освещение как один из элементов дизайнерских решений. Естественное и дневное освещение. Влияние света на восприятие цвета. Тёплое и холодное восприятие тона в разном свете. Контраст между естественным и искусственным освещением.

## 3 занятие. **Проектирование и архитектурные решения.**

История развития технологий строительства их влияние на замысел. Династии Каролингов (VIII – X вв. Возведение зданий из камня, заимствования из античности). Романский период, период готики, барокко, классицизма. Стиль модерн.

Природные материалы нашей местности. Декоративная отделка, материалы и приспособления.

### **2. Тема: "Компоненты строительных сооружений"**.

### 1 занятие. **Фасады.**

Дизайн фасадов. Утепление фасадов. Виды отделки. Защита поверхности. Утепление. Навесные вентилируемые фасады. Применяемые материалы. Ремонт фасадов.

## 2 занятие. **Окна и двери.**

Виды оконных и дверных блоков. Производство деревянных окон и деревянных дверей. Остекление окон и дверей. Установка окон и дверей. Раздвижные пластиковые двери и окна.

# 3 занятие. **Устройство кровли, крыльцо, подъезд.**

История развития. Крыльцо. Навес крыльца. Устройство кровли. Варианты оформления крыш или навесов. Деревянное крыльцо. Крыльцо из металла. Терраса. Парадная дверь. Варианты оформления. Применяемые материалы.

## 4 занятие. **Декоративное оформление территории.**

Ограждения, строения. Живые изгороди. Зеленые насаждения. Садовая беседка.

#### **3. Тема: "Floor Plan 3D"**.

## 1 занятие. **Введение. Что такое Floor Plan 3D? Рабочий стол, меню и установки.**

Приложение для создания дизайна помещений. Автоматическое определение размеров. Создания различных видов моделей в процессе проектирования. Ведомость с перечнем количества используемых материалов и цен. Виды и вкладки рабочего стола. Работа с видами в области рисования. Вид "План" и его панели. Вид "Модель" и управление камерой. Вкладка "Интернет". Меню. Панели инструментов. Работа с программой. Работа с объектами и символами. Установка новых параметров. Настройка среды проекта. Настройка положения солнца. Настройка параметров фотоизображения. Настройка текстур. Свойства просмотра. Свойство безопасности данных.

2 занятие. **Выбор и определение участка. Проектирование стен, окон, дверей.**

Топография ландшафта. Наземные указатели. Ограждения и ворота. Садовые конструкции. Элементы ландшафтного дизайна. Дополнительные объекты. Порядок ввода данных. Наружные и внутренние стены. Порядок установки дверей и окон. Изменение параметров. Отмена заданий. Сохранение данных.

#### 3 занятие. **Добавление новых элементов. Создание нового уровня.**

Выбор нужного инструмента на панели или команды в меню. Выбор типа объекта в списке типов. Выбор нужного объекта в базе данных. Вставка объекта. Имя, уровень пола, верх окна, высота потолка, высота стены для нового уровня.

#### 4 занятие. **Установка лестниц, балконов, террас. Создание крыши, слуховых окон.**

Создание L- или U- образной лестницы. Вставка L- и U- образных лестниц. Вставка балконов. Растягивание балюстрады. Указатель растягивания. Выбор формы террасы. Вставка крыши. Изменение параметров крыши (вальмовые, двускатные). Слуховые окна. Определение максимальной глубины слухового окна. Определение максимальной высоты слухового окна. Порядок добавление слухового окна. Добавление светового люка. Изменение свойств светового люка.

#### 5 занятие. **Добавление фурнитуры и аксессуаров.**

Вставка символов. Добавление новых символов. Импортирование новых объектов. Вставка бытовой техники. Работа с деталями интерьера. Вставка мебели. Источники света. Работа с источниками света. Работа с шкафами-секциями. Параметры материала. Свойства поверхности (например, дерево или стекло). Текстура и цвет. Элемент как часть объекта или символа.

Тип как вид материала, из которого сделан данный элемент. Текстура как узор на поверхности элемента.

# 6 занятие. **Перемещение по модели. Проектирование на участке.**

Просмотр модели в 3D. Варианты просмотра модели в 3D. Три режима визуализации: тонирование, текстурирование и каркас. Регулирование положения модели на экране. Земельный участок. Площадка. Ландшафт. Рельеф. Балконы и внешние объекты. Ландшафтные символы (деревья, кустарники, растения). Определение параметров дерева. Ограждения и ворота. Использование контрольной панели для рисования забора. Подъездные пути. Изменение свойств.

#### **4. Тема: Дизайн-проект**

#### 1 занятие. **Проработка проекта.**

Режим редактирования. Функция фильтра печати. Сортировка по расположению. Работа с фильтром. Сохранение файла в другом формате (DXF или VRML). Масштабирование и перемещение. Функции (Увеличить. Уменьшить. Фрагмент плана. Динамическое масштабирование. Весь план. Предыдущий. Переместить). Вкладка "Интернет". Интернет-поддержка.

#### 2 занятие. **Экспертиза проекта. Защита.**

Ведомость материалов как список материалов, которые используются в проекте. Сведения об используемом материале, включая цену за каждую единицу и количество, оценка общей стоимости строительных и отделочных материалов для проекта. Внесение/исключение объекта в/из ведомости материалов. Добавление текстовой надписи. Техническая поддержка.

Контроль уровня обученность через защиту индивидуального проектов.

#### **Материально-техническое, методическое обеспечение**

При изучении данной программы необходимо:

Компьютерный класс, с комплектом оборудования включая мультимедийный проектор и доступ к Интернету Компьютерная программа Floor Plan 3D дизайнер интерьеров (версия 8). "Арк-систем". М. 2020

#### **Литература для учащихся**

Браиловская Л.В. Дизайн квартир и реставрация мебели. Ростов н/Д. "Феникс" 2021.

Владимировская. А.. Владимировский. П. Дизайн уютного интерьера. Ростов н/Д. "Феникс". 2020.

Васечкина Д. Дизайн интерьера квартиры. Серия "Идеи для ремонта " .

М. "Эксмо". 2005.

Михеенкова. О. В. Фасад дома. Оригинальный дизайн. Ростов-на-Дону. "Феникс". "Цитадель" 2020.

Учебник "Технология" Под ред. В.Д. Симоненко. М. "Вентана-Граф". 2020 .

Электронная энциклопедия "Ландшафтная архитектура" М. "Студия Парус" 2020.

### **Литература для учителя**

Браиловская Л.В. Дизайн квартир и реставрация мебели. Ростов н/Д. "Феникс" 2021.

Владимировская. А.. Владимировский. П. Дизайн уютного интерьера. Ростов н/Д. "Феникс". 2020

Васечкина Д. Дизайн интерьера квартиры. Серия " Идеи для ремонта ". М. "Эксмо". 2021

Гузеев В.В. Планирование результатов образования и образовательная технология. М. "Народное образование". 2020.

Демичев. П.Г. Черемных. Г.В. Художественное оформление в школе. М. "Владос", 2021.

Компьютерная программа Floor Plan 3D дизайнер интерьеров (версия 8). "Арк-систем". М. 2022.

Методическое письмо "О преподавании образовательной области "Технология" в 2022.

Программа. Технология 1-11класс. М. "Просвещение". 2020.

Электронная энциклопедия "Ландшафтная архитектура" М. "Студия Парус" 2022.